# **VIVEKANAND COLLEGE, KOLHAPUR (AUTONOMOUS COLLEGE)**

**Board of Studies in Graphic Design**

**Choice Based Credit System Pattern**

**Syllabus**

*For*

**B. Voc. Part-II (Advance Diploma)**

**Advance Diploma in Graphic Design**

**(To be implemented from Academic Year 2019-2020 onwards)**

Page 1 of 20

# **BACHELOR OF VOCATION (B.Voc.)**

### **STRUCTURE OF SYLLABUS:**

#### **To be implemented from the academic year 2019-2020**

### **1. Title of the course: BACHELOR OF VOCATION (Graphic Design)**

### **A. INTRODUCTION**

Graphic design is the creative planning and execution of visual communication. One learns to create a combination of shapes and forms, words and images, in order to reproduce them in some flat medium (two dimensional - paper, cardboard, cloth, plastic, video, computer, or projection screen, on poster, billboard, or other signage) or in a three-dimensional form (fabricated or manufactured) in order to convey information to a targeted audience. All graphic design has a purpose or function. Usually its purpose is commercial to explain aesthetically something -- to express, inform, and influence the thoughts and actions of its audience.

This subject introduces the student to art intended to communicate information and advertising. The focus is on studying and using layout and design concepts used in the graphic design field. The students will employ both analog media (drawing with pencil and paper, etc.) and digital media -- using up-to-date computer tools (graphics hardware and software - for drawing, painting, layout, typography, scanning, editing and photography).

1.**Creating Art:** Students know and apply the arts, disciplines, techniques and processes to communicate in original or interpretive work.

2.**Art in Context:** Students demonstrate how elements of time and place influence the visual characteristics, content, purpose and message of works of art.

3.**Art as Inquiry:** Students demonstrate how the arts reveal universal concepts and themes. Students reflect upon and assess the characteristics and merits of their work and the work of others.

### **B. RATIONALE**

Design is the process of selection where visual elements such as point, line, shape, volume, tone, texture, color, form, format, space, and structure are used by students to express their ideas. Visual sensitivity and working knowledge of design elements would be developed by solving a series of problems and employing a variety of media and materials. The curricular area aims at enabling the students to develop their mental faculties of observation, imagination, and creation and develop skills and sensitivity towards the use of visual elements for an effective visual communication.

Design is an activity of problem solving for the well being of society and individuals. Today, in the world of information and communication every one has to communicate and get communicated by different groups of people through a wide variety of communication systems.

Graphic designs course have great potential in providing creative solutions to communication of complex phenomena of print media such as books, magazines and newspaper, known as pictographic depictions or concept visualization. It can be traditionally applied in typography, cartooning (social, political and educational), and designing poster, book-covers, letter heads, news papers, brochure, logo, textile prints, or even jewelries. Since the advent of personal computers and design software, graphic design is being utilized in electronic media-often referred to as interactive design which has unlimited applications in advertisements. The students can later become graphic designers working in print production (newsletters, posters, brochures, etc). Graphic designers combine text and images to communicate a message: sell a product or service, inform, or entertain.

The Graphic Design curriculum focuses on creating intelligent and powerful visual communication. Students build a strong foundation for a graphic design career by learning design techniques, visual thinking, concept development, colour, composition, and typography, through case studies and hands-on exercises. During the study, assignments will incorporate problem solving projects that relate to visual communication. The course includes introduction to computer as a tool to create, modify and present the visual messages.

### **C.CORE CONTENT GOALS FOR GRAPHIC DESIGN**

The students will learn:

- The history of graphic design.
- What a layout is and how to create an effective one.
- About lettering/fonts and their implications.
- What a logo is and how to create one.
- The basics of two dimensional design including the elements and principles of art.
- About color theory and its implications in Graphic Design.
- How to use art criticism effectively.
- About Graphic Design as a career.
- To improve their design skills and techniques using a variety of tools.
- To learn pre and post production techniques.

In this class, students will design and create a variety of projects, both by hand and by using computer graphic design programs. They will maintain good studio organization and use of tools as expected by the teacher. They are expected to maintain facilities in an appropriate working condition.

### **2. Duration:**

The duration of the B.Voc. Course will be of **three years.**

- **B.Voc. Part I - Diploma in Graphic Design**
- **B.Voc. Part II - Advanced Diploma in Graphic Design**
- **B.Voc. Part III - Bachelor of Vocation in Graphic Design**

The final B.Voc degree will be awarded only after completion of three year course. The suggested credits for each of the years are as follows:

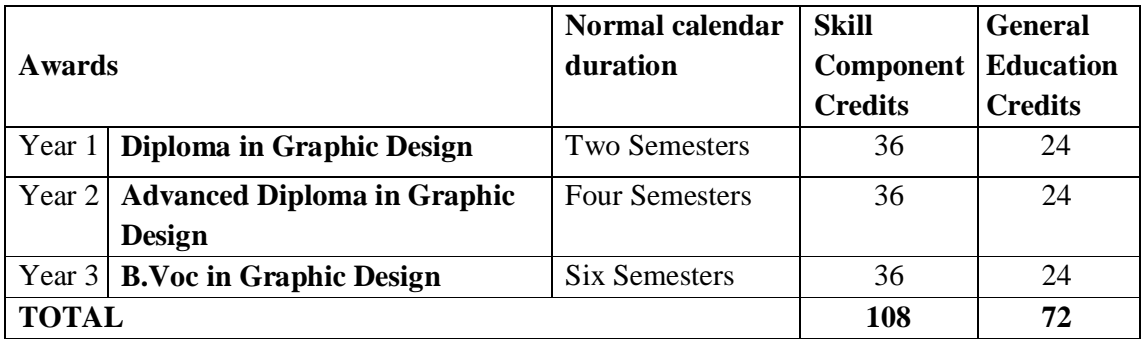

General Education Component should not exceed 40% of the total curriculum.

Credits can be defined as the workload of a student in

- 1. Lectures
- 2. Practical
- 3. Seminars
- 4. Private work in the Library/home
- 5. Examination
- 6. Other assessment activities.

The following formula should be used for conversion of time into credit hours.

a) One Credit would mean equivalent of 15 periods of 60 minutes each, for theory, workshops /labs and tutorials;

b) For internship/field work, the credit weightage for equivalent hours shall be 50% of that for lectures/workshops;

c) For self-learning, based on e-content or otherwise, the credit weightage for equivalent hours of study should be 50% or less of that for lectures/workshops.

### **3.Eligibility:**

The eligibility condition for admission to B.Voc. programme shall be  $10+2$  or equivalent, in any stream from any recognized board or university.

The candidates having Art Teachers Diploma (ATD) of Directorate of Art, Maharashtra Government, Mumbai **after XII** are eligible for admission to B.Voc. part II advanced diploma programme.

#### **4. Medium of Instruction:**

The medium of instruction of the course will be **Marathi / English**

### **5. Pattern:** Semester Pattern.

### **6. Examination:**

#### **A. Scheme of examination:**

• The semester examination will be conducted at the end of each term (both theory and practical examination)

• Theory paper will be of 50 marks each. The practical examination will be of 200 marks and industrial practical training/project work is of 50 marks.

• Question papers will be set in the view of the entire syllabus and preferably covering each unit of the syllabus.

For each semester there will be four theory papers. Practical Examination will be conducted at the end of every semester.

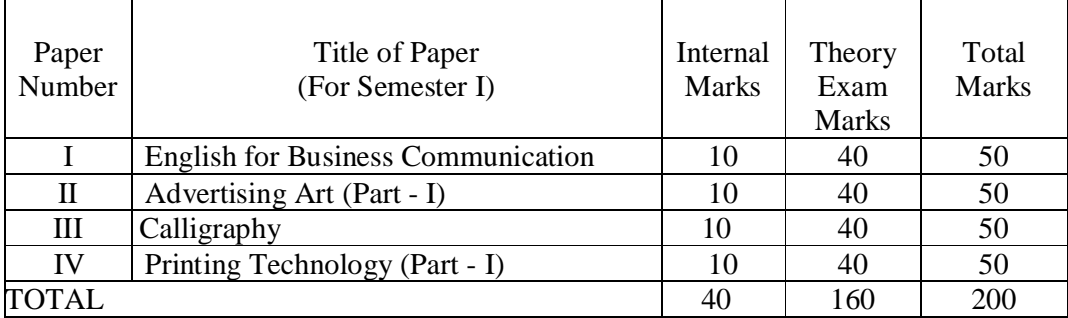

The practical examination will be of 200 marks.

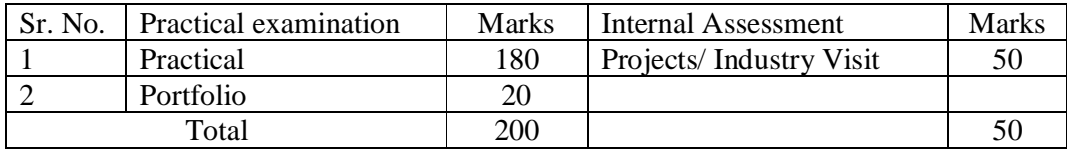

The total weightage of first term is of 450 marks, the details of which are-

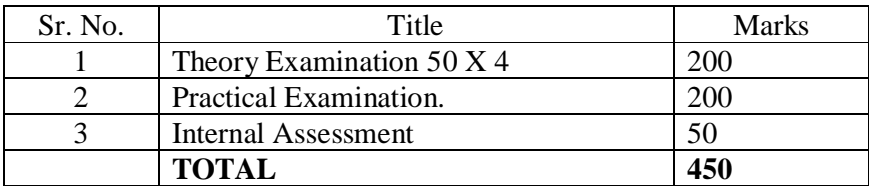

#### **B. Nature of question paper:**

For each paper there will be **THREE** compulsory questions. General nature and marking system of the question paper will be:

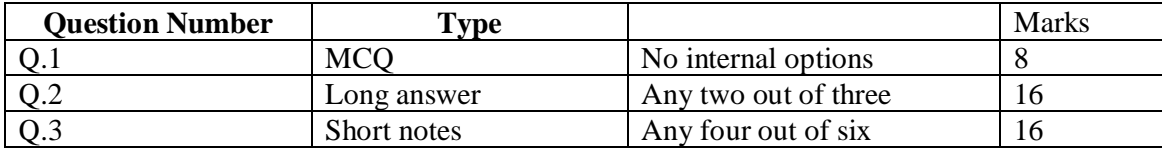

### **C. Standard of Passing:**

To pass the examination a candidate must obtain at least 35% (i.e. 14 marks out of 40) in individual subjects, in internal assessment and University examination each in all theory and practical subjects.

**D. External Students:** Not applicable as this is a practical oriented course**.** 

**7. University Term:** As per academic calendar of the university. **For the first year i.e. Diploma in Graphic Design practical examination and theory paper assessment will be done at college level.**

### **8. List of equipment and instruments:**

- 1. Computer Machines
- 2. Colour Printer
- 3. Scanner
- 4. Digital Camera
- 5. Projector
- 6. Internet Connectivity
- 7. CCTV Camera for Graphic Design Laboratory is must.

### **9. Laboratory Safety Equipments:**

**Part I:** Personal Precautions:

- 1. Must wear **Lab Aprons / Lab Jacket** and proper shoes.
- 2. Except in emergency, over hurried activities is forbidden.
- 3. Eating, Drinking and Smoking in the laboratories is strictly forbidden.

Part II: Use of Safety and Emergency Equipments:

- 1. First aid Kits
- 2. Fire extinguishers (dry chemical and carbon dioxide extinguishers)
- 3. Management of Local exhaust systems.
- 4. Sign in register if using instruments.

### **10. Workload:**

Each skill based paper (i.e. Paper no. II, III and IV) will have **four theory** periods per week. There are **four practical** per week. Each practical will be of four periods. The practical batch will have maximum 20 students.

The total workload for one batch will be:

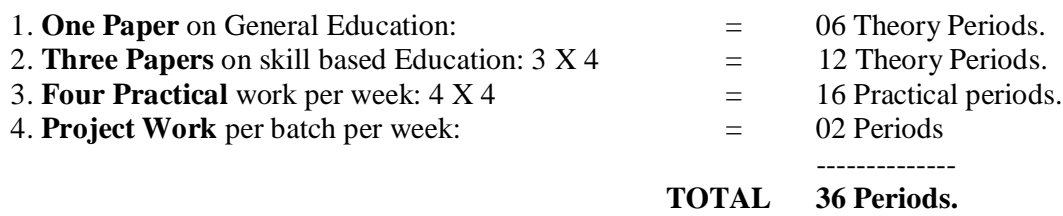

Working hours will be 5 hours (300 minutes) per day i.e. six periods each of 50 minutes.

### **13.MEMORANDUM OF UNDERSTANDING (MOU):**

The purpose of this MOU is to clearly identify the roles and responsibilities of each party (i.e. college and industry partner) as they relate to the implementation of the **B.Voc. Programme in Graphic Design** at the college.

It is recommended to sign at least **TWO MOU** with the industry partners in the related field.

### **14. PROGRAM OUTCOMES (POs)**

- 1. B. Voc. Graduate in Graphic Design will learn and understand the principles of Drawing, Sketching, Design, Color Theory and Typography.
- 2. Graduate will learn and understand tools and techniques of creating designs and layouts for the print media AND creating digital Illustrations.
- 3. Graduate will learn and understand tools and techniques of creating digital image manipulations.
- 4. B. Voc. Graduate in Graphic Design will able to develop an original, innovative and articulate body of graphic design work for a professional portfolio.
- 5. B. Voc. Graduate in Graphic Design will able to develop and provide design solutions in response to a given brief.
- 6. B. Voc. Graduate in Graphic Design will develop demonstrated ability to evaluate the requirements for packaging in response to a brief.
- 7. B. Voc. Graduate in Graphic Design will able to present a range of promotional material, using branding guidelines, in support of a given brand.
- 8. B. Voc. Graduates in Graphic Design will gain knowledge of the professional design environment and awareness of the designer's roles and responsibilities, client liaison, and how to present themselves and their work within a commercial environment.

### **15. PROGRAM EDUCATIONAL OUTCOMES :**

- 1. The graduates will apply knowledge gained in course to improve lives and livelihoods through a successful career in Graphic Design field.
- 2. The Graduates will engage in lifelong learning such as higher studies & association with professional bodies.

### **16. PROGRAM SPECIFIC OUTCOMES :**

- 1. B. Voc. Graduates in Graphic Design will work on various platforms by using their knowledge and creativity in data sorting, research, mind mapping, thinking process behind concept and problem solving presentation of final design.
- 2. B. Voc. Graduates in Graphic Design will use latest trends, 3d printing concepts, advance techniques of printing and presentation in print and digital media for high quality solution.

### **B.Voc. Part - I (Diploma in Graphic Design) Course structure**

#### **General Structure:**

The diploma course has two semesters, each of 450 marks. There will be **four theory** papers for each semester of 50 marks each.

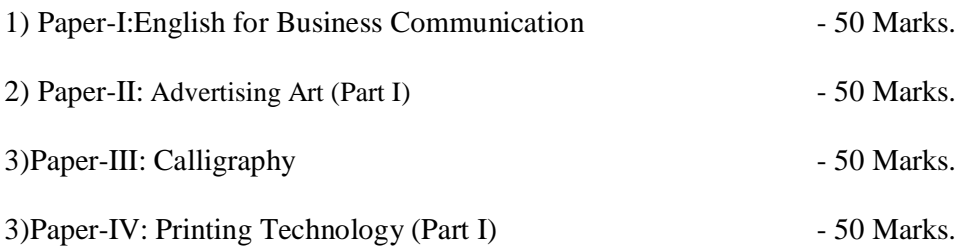

There will be practical examination for each semester. The duration of practical examination will be of six hours and it will be of 100 marks of which 20 marks are reserved for Portfolio, Industry Training via internships, handling live Projects. The internal assessment includes visits to Advertising Agency and Graphic Design Studios, home assignment, test & tutorials etc.

### **SYLLABUS**

### **ADVANCE DIPLOMA IN GRAPHIC DESIGN**

### **SEMESTER III**

### **GENERAL EDUCATION:**

#### **Paper I: FUNDAMENTALS OF FINANCIAL ACCOUNTING-I**

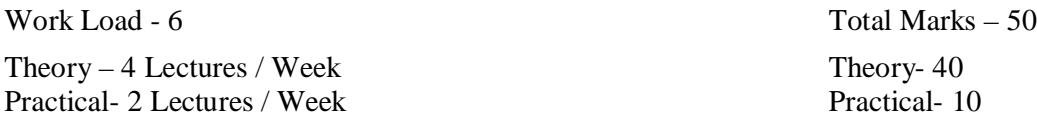

**Objective** : To impart basic accounting knowledge as applicable to business.

#### **Course contents:**

Unit I : **Introduction to Accounting** Meaning, Nature and Advantages of Accounting, Branches of Accounting, Accounting Concepts and Conventions, Types of Accounts, Rules of journalizing, Source Documents – Cash Voucher, Petty Cash Voucher, Cash Memo – Receipts, Debit Notes, Credit Note, Paying Slips, Withdrawals, Cheque **Unit II : Journal and Ledger** Preparation of Journal entries and Ledger accounts – Subsidiary Books - Purchase Book, Purchase Return Book, Sales Book, Sales Return Book, Cash Book, Bills Receivable Book, Bills Payable Book, Journal Proper

### **Unit III** : **Depreciation**

Meaning, Methods – Straight Line Method – Reducing Balance Method, Change in Depreciation Method.

### **Unit IV: Final Accounts**

Preparation of Trial Balance, Preparation of Final Accounts of Sole Traders and partnership firms

### **Practical:**

- 1) Preparation of Journal entries and Ledger accounts
- 2) Preparation of subsidiary books
- 3) Preparation of Trial Balance
- 4) Practical problems on Final Accounts of sole traders and partnership firms
- **5)** Practical problems on methods of depreciation

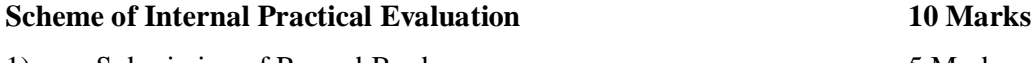

1) Submission of Record Book 5 Marks 2) Viva – Voce 5 Marks

### **References:**

- 1) Advanced Accountancy M.C. Shukla and T.S. Garewal.
- 2) Advanced Accountancy S.C. Jain and K. L. Narang
- 3) Advanced Accountancy S.M. Shukla.
- 4) Advanced Accountancy S. N. Maheshwari.
- 5) Advanced Accountancy R. L. Gupta.

### **SKILL BASED PAPERS:**

### **Paper –II: Advertising Art (Part I)**

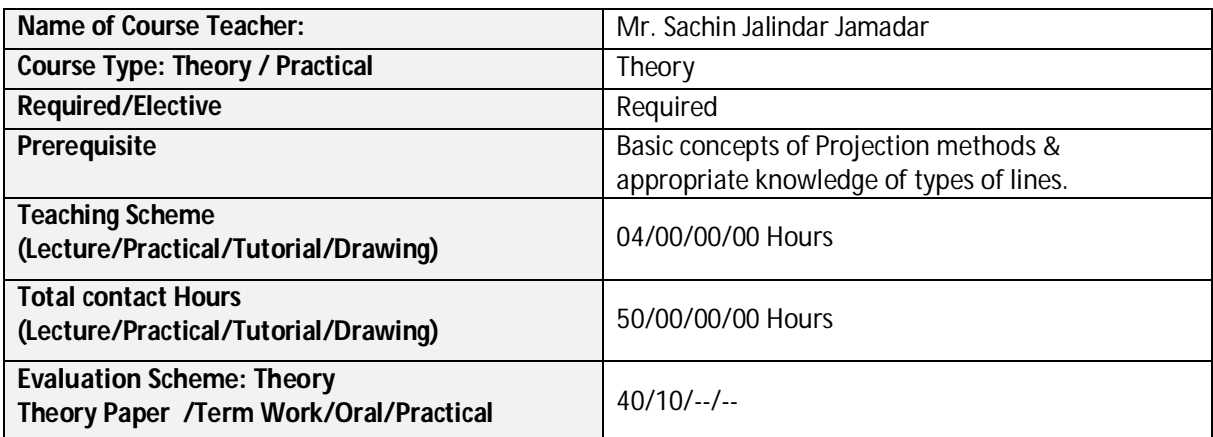

### **Course Outcomes (COs):**

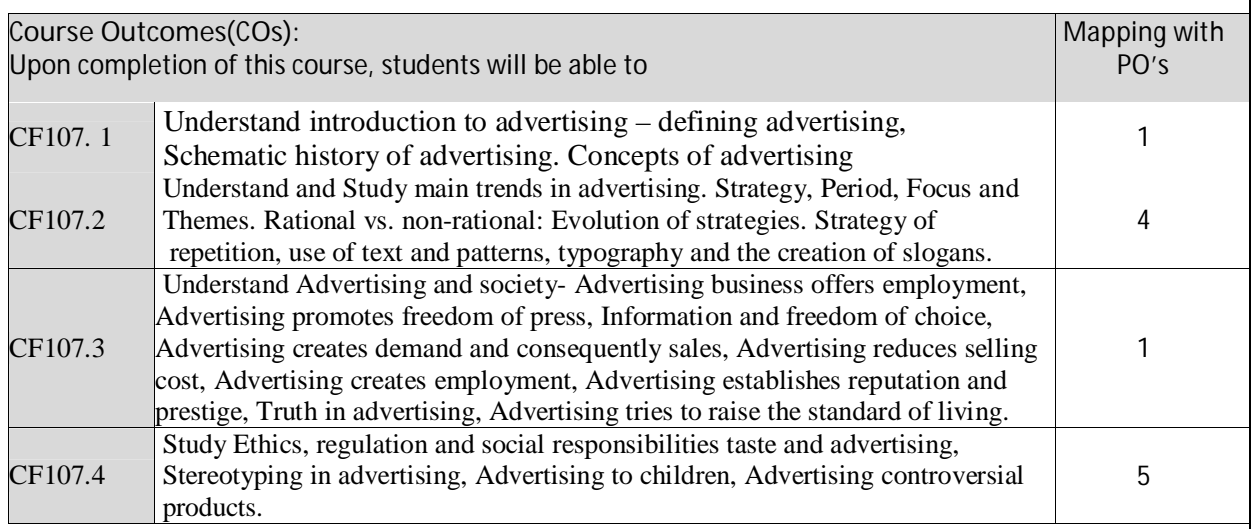

Correlation matrix of Course outcomes with Programmed outcomes (CO-PO) 1=Low correlation, 2=Medium correlation, 3=High correlation

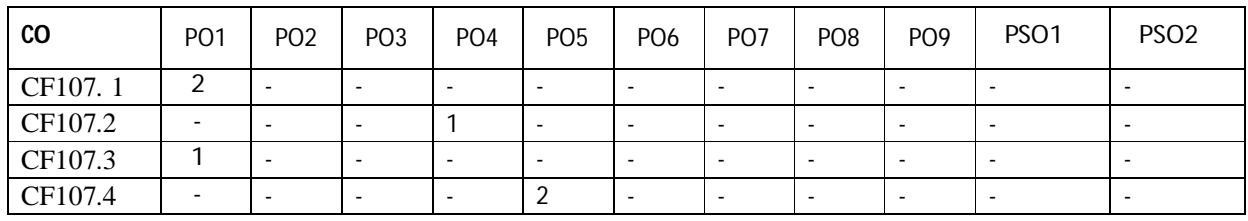

**Text Books/Reference Books/ Other Books/E-material/Paper**

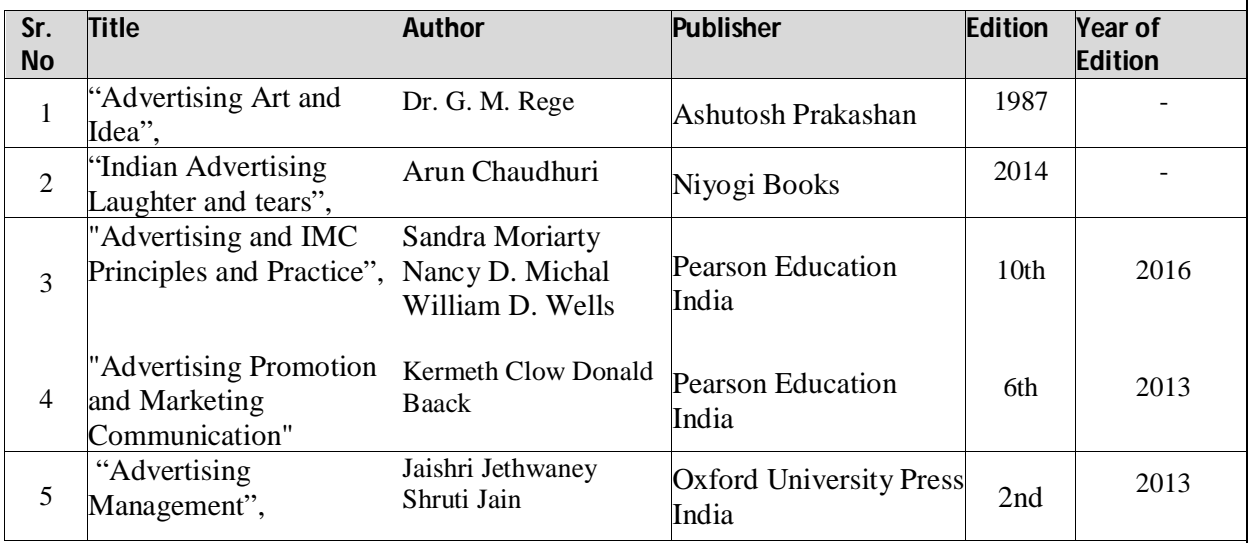

### **Paper –III : Calligraphy**

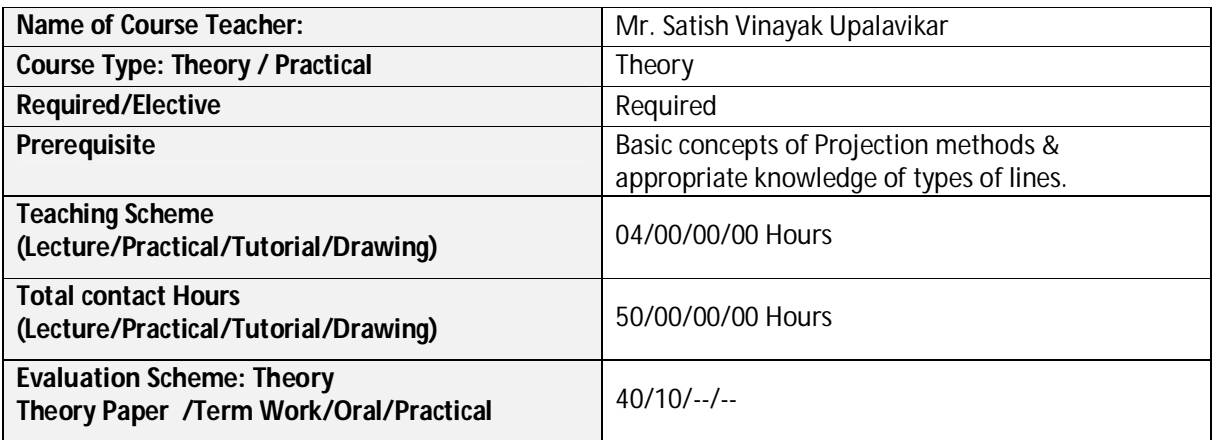

### **Course Outcomes (COs):**

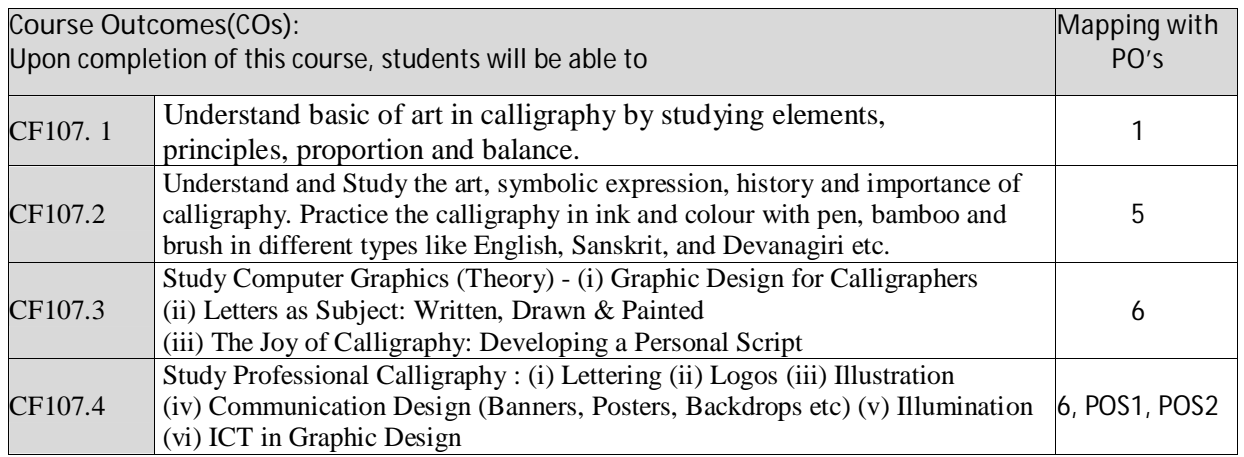

Correlation matrix of Course outcomes with Programmed outcomes (CO-PO) 1=Low correlation, 2=Medium correlation, 3=High correlation

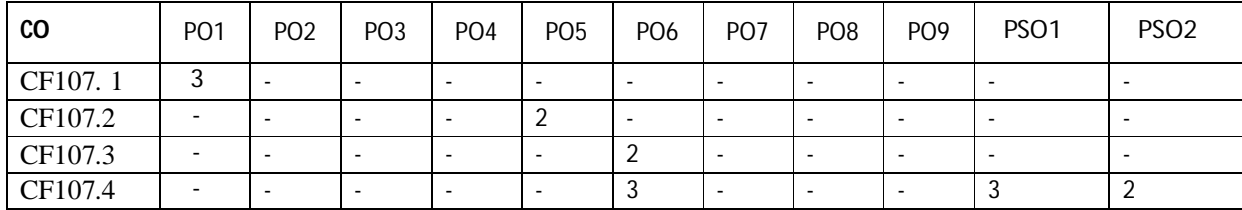

### **Text Books/Reference Books/ Other Books/E-material/Paper**

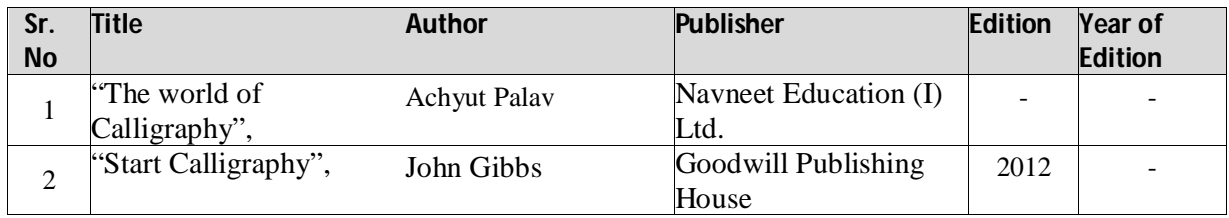

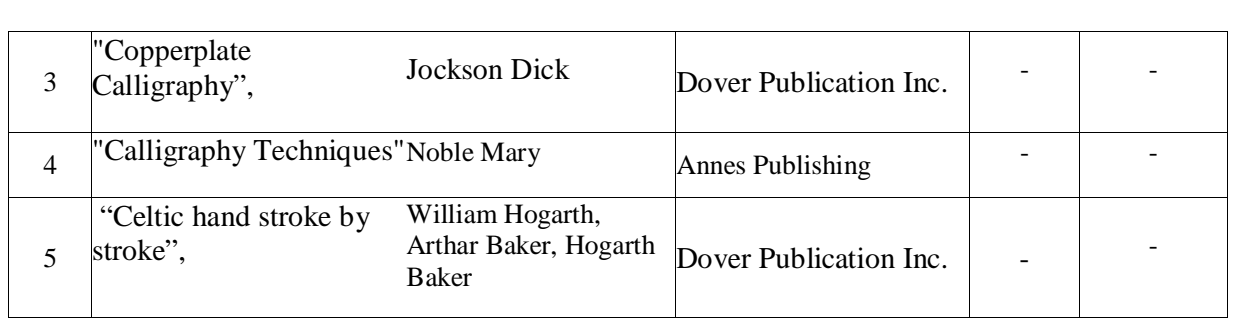

# **Paper IV: Printing Technology ( Part I )**

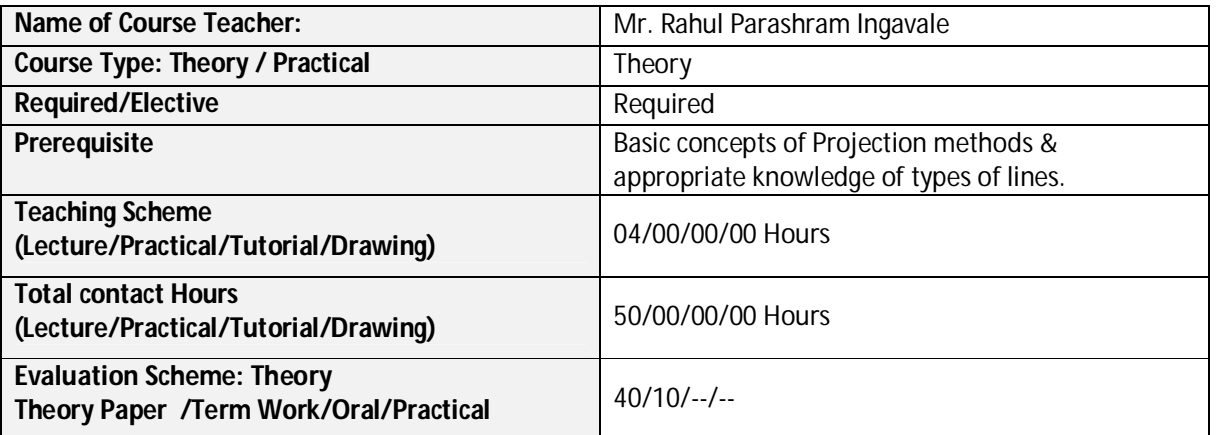

### **Course Outcomes (COs):**

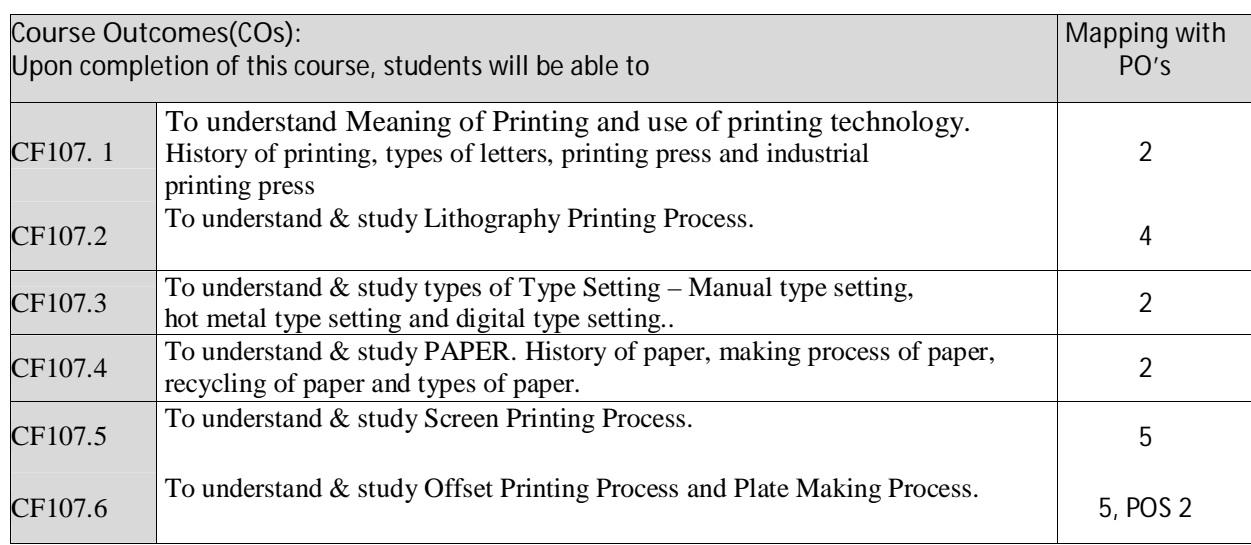

### Correlation matrix of Course outcomes with Programmed outcomes (CO-PO) 1=Low correlation, 2=Medium correlation, 3=High correlation

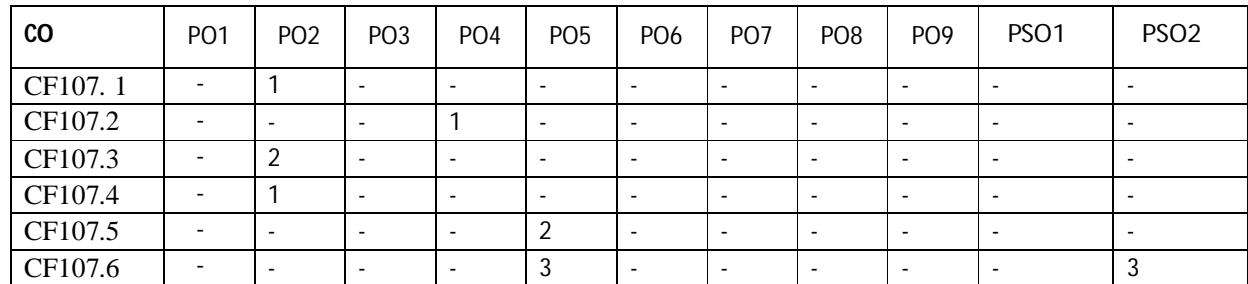

### **Text Books/Reference Books/ Other Books/E-material/Paper**

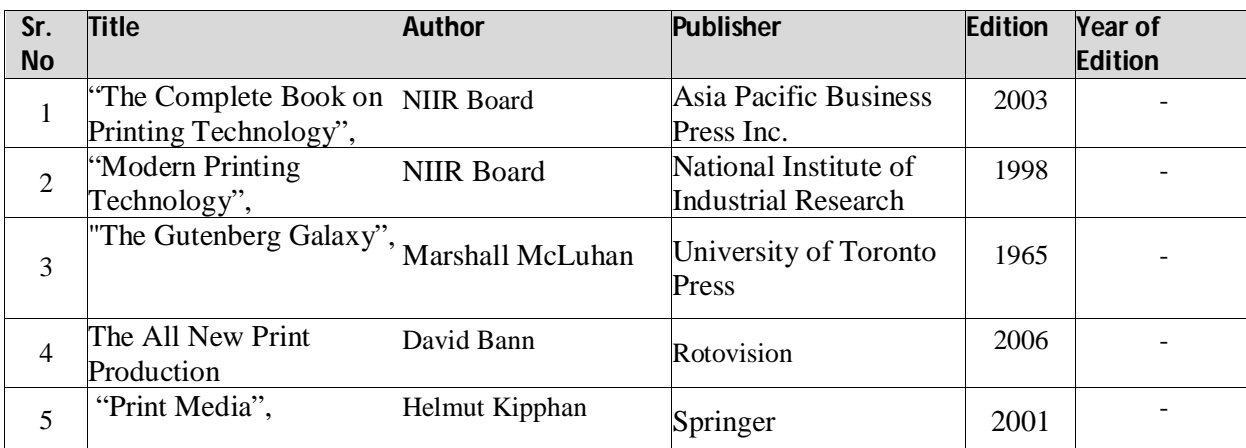

### **B) Practical**

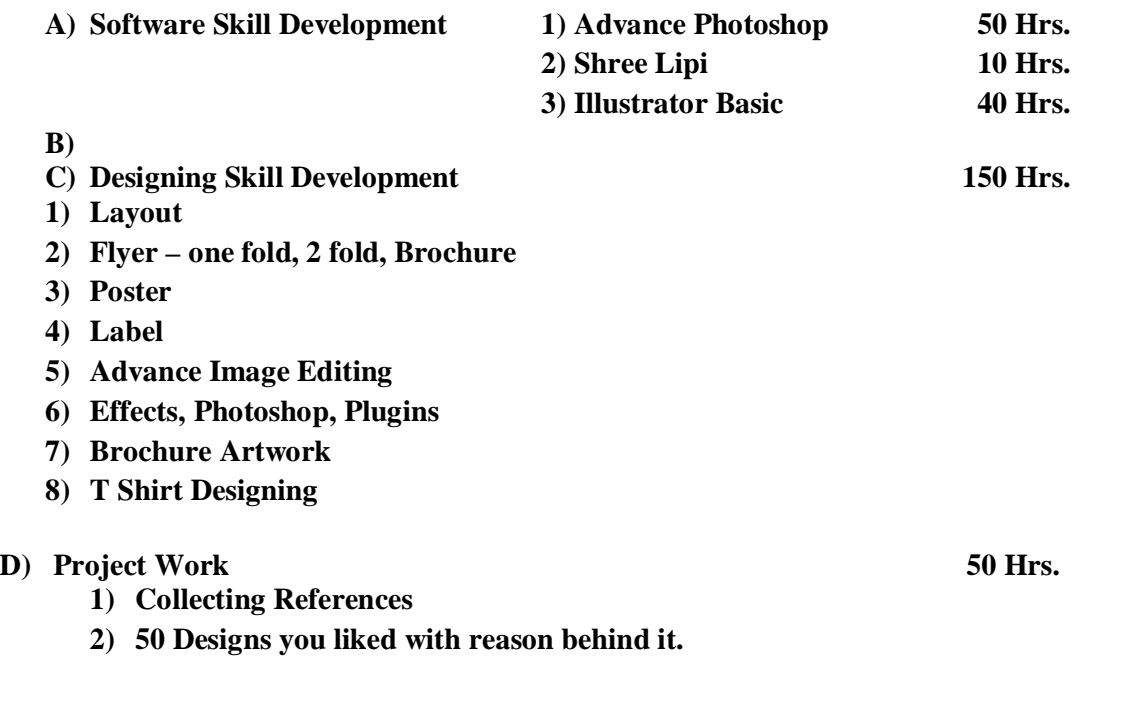

### **SEMESTER IV**

### **A. Nature of Examination:**

For second semester there will be four theory papers. Practical Examination will be conducted at the end of the semester.

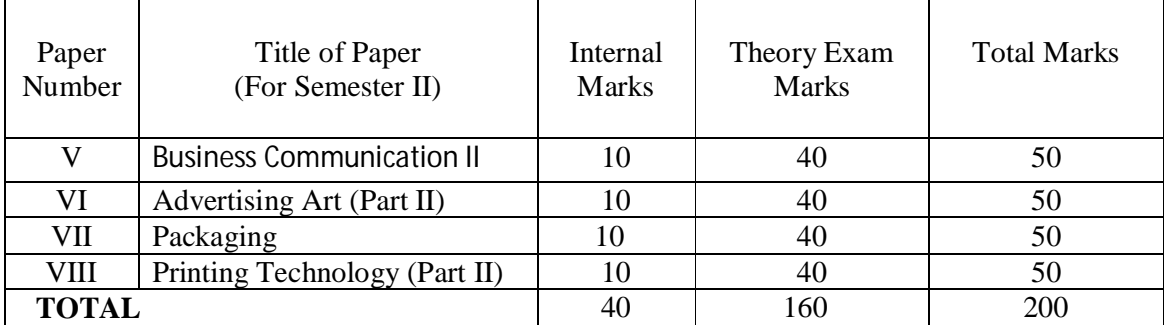

The practical examination will be of 200 marks.

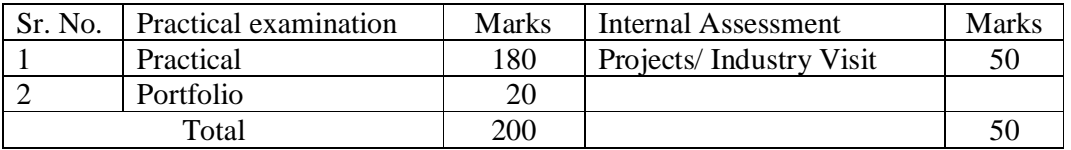

The total weightage of second term is of 450 marks, the details of which are-

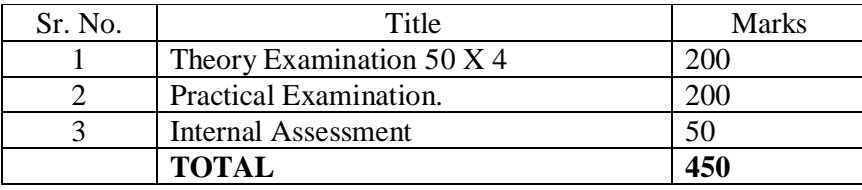

#### **B. Nature of question paper:**

For the **papers VI to VIII** there will be in all **SEVEN** questions in each paper of which any **FIVE** should be solved. All questions will carry equal marks i.e. each question will be of 10 marks.

General nature of the question paper will be:

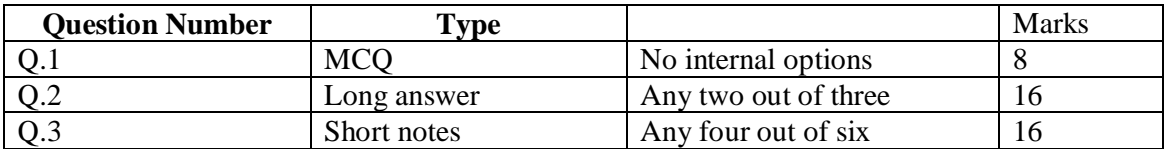

#### **SEMESTER IV**

#### **Paper I-FUNDAMENTALS OF FIANACIAL ACCOUNTING- II**

Work Load  $-6$  Total Marks  $-50$ 

Theory – 4 Lectures / Week Practical- 2 Lectures / Week Theory- 40 Practical- 10

**Objectives:** To impact basic accounting knowledge as applicable to business.

#### **Course contents:**

**Unit I Computerized Accounting System** Introduction – Concept – Components –Features - Importance and Utilization of Computerized Accounting System.

### **Unit IIComputer Application through Accounting Package Tally**

Creation of Company, Group, Ledger Accounts, Feeding of Accounting Data Receipts, Payments, Purchase, Sale, Contra, Journal, Credit Note and Debit Note Inventory Information – Groups, Items and Valuation. Generation of various Accounting Reports.

#### **Unit III Accounts of Professionals**

Preparation of Receipts and Payment Account – Income and Expenditure Account and Balance Sheets of Non Profit Organization.

### **Unit IV Single Entry System** Conversion of Single Entry System into Double Entry System.

#### **Practical:**

- 1. Understanding computerized accounting practices applied in different retail malls in and around Kolhapur city
- 2. Practical problems based on computerized accounting using Tally
- 3. Practical problems on preparation of Receipts and Payment Account
- 4. Preparation of Income and Expenditure account and Balance Sheet of Non-profit making organizations
- 5. Solving the problems on conversion of Single Entry system into Double entry system.
- 6. Oral / Seminar

#### **References:**

- 1. Advanced Accountancy, M. C. Shukla and T. S. Garewal.
- 2. Advanced Accountancy, S.C. Jain and K. L. Narang.
- 3. Advanced Accountancy, S.N. Maheshwari.
- 4. Theory and practice of Computer Accounting, RajanChougule and Dhaval Chougule.

#### **Web sites:**

- 1) [www.nos.org](http://www.nos.org)
- 2) [www.wiki.answers.com](http://www.wiki.answers.com)
- **3)** Chow.com

**Scheme of External Practical Examination 10 marks**<br>
1) Submission of Record book 5 marks

1) Submission of Record book 5 marks<br>
2) Viva – Voce 5 marks

Viva – Voce

### **SKILL BASED PAPERS :**

### **Paper –II: Advertising Art (Part II)**

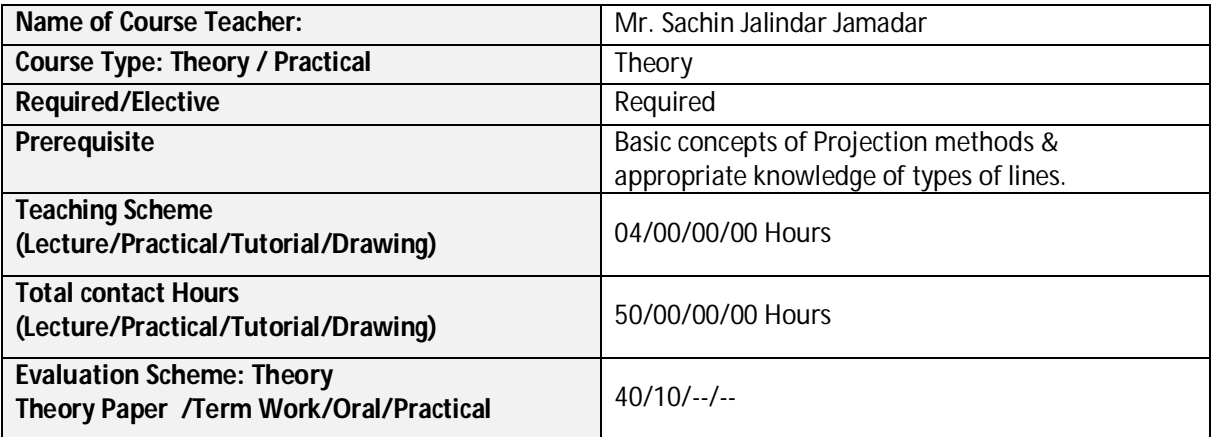

### **Course Outcomes (COs):**

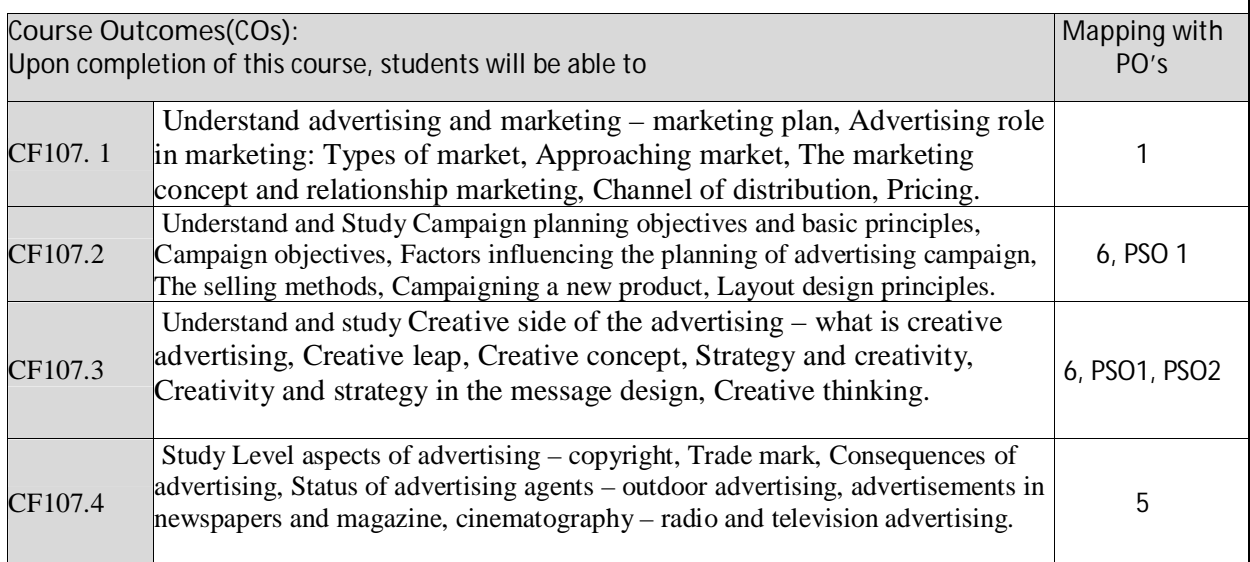

Correlation matrix of Course outcomes with Programmed outcomes (CO-PO) 1=Low correlation, 2=Medium correlation, 3=High correlation

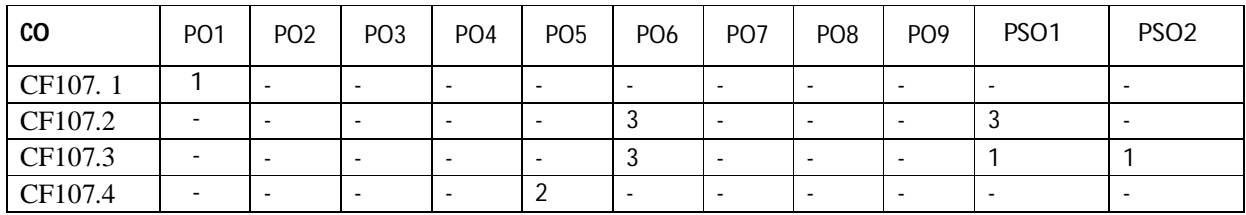

Page 16 of 20

### **Text Books/Reference Books/ Other Books/E-material/Paper**

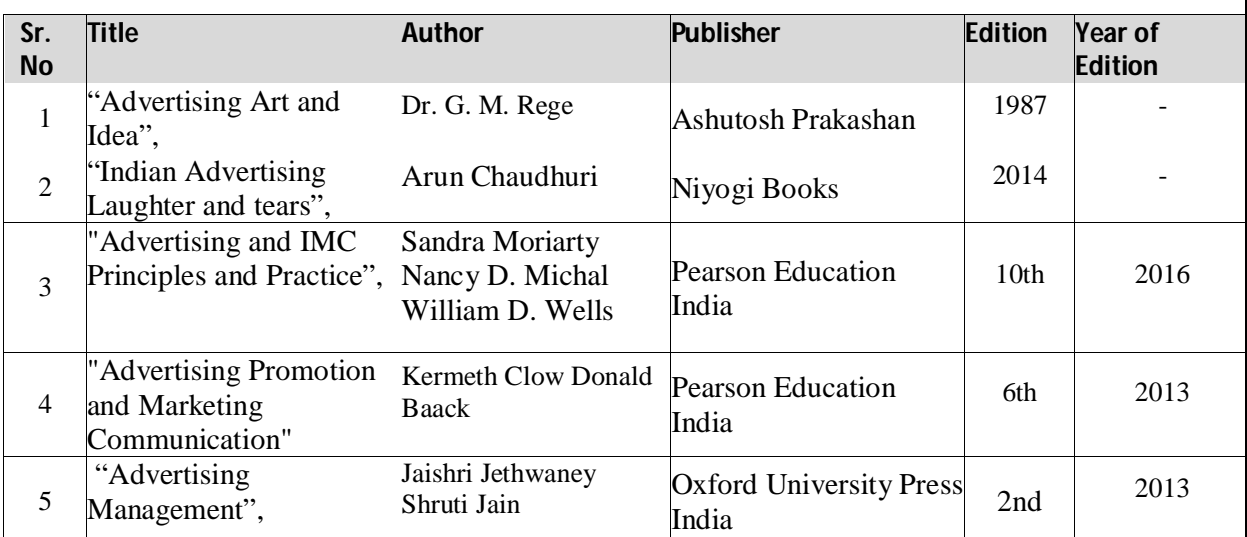

# **Paper –III: Packaging 50 hrs**

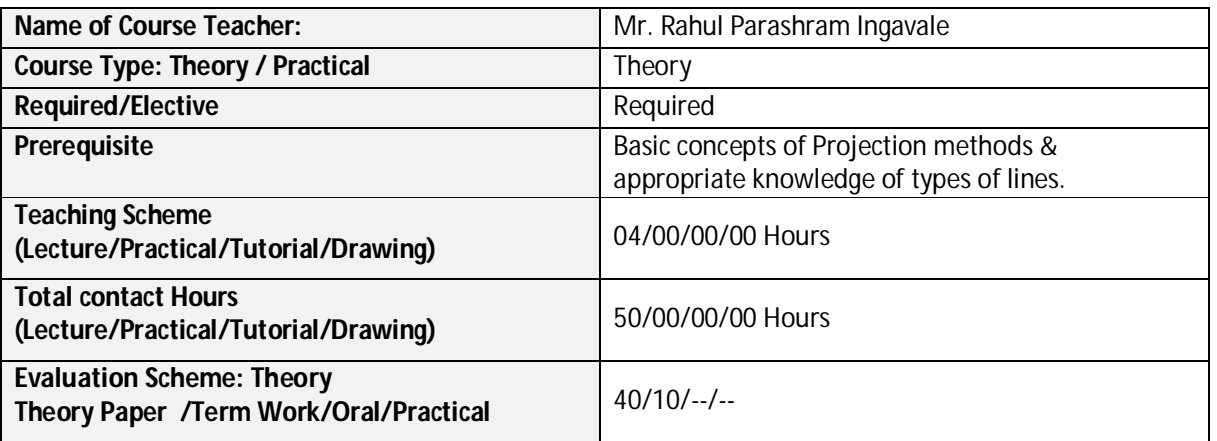

### **Course Outcomes (COs):**

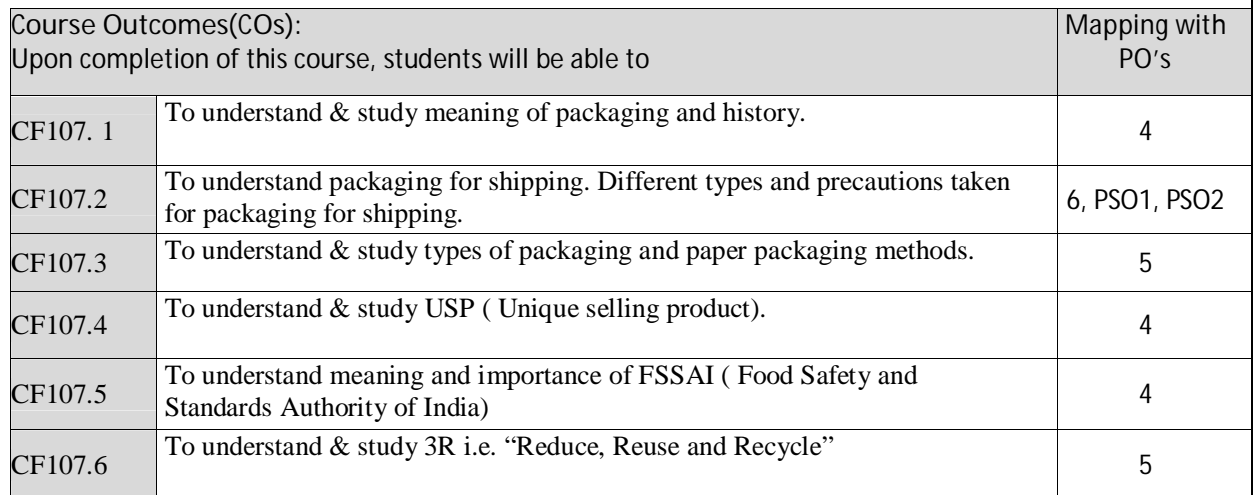

Page 17 of 20

Correlation matrix of Course outcomes with Programmed outcomes (CO-PO) 1=Low correlation, 2=Medium correlation, 3=High correlation

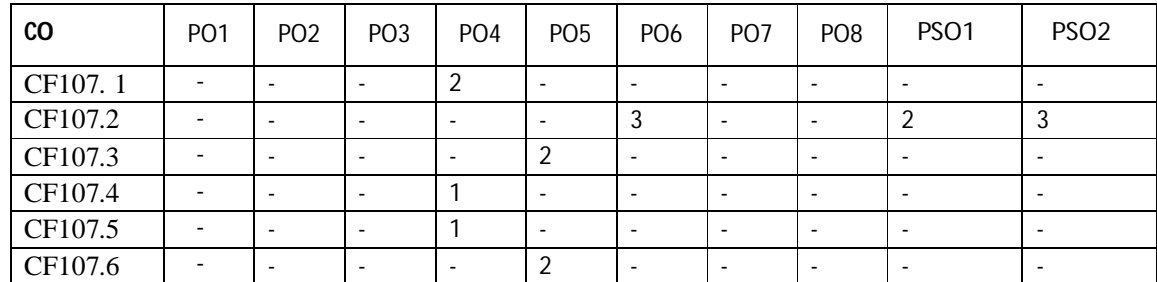

### **Text Books/Reference Books/ Other Books/E-material/Paper**

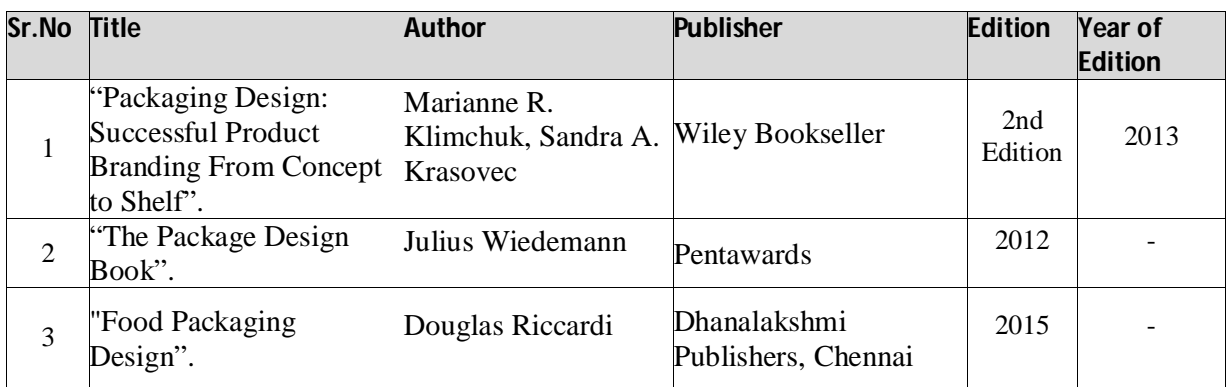

### **Paper –IV: Printing Technology (PART- II) 50hrs**

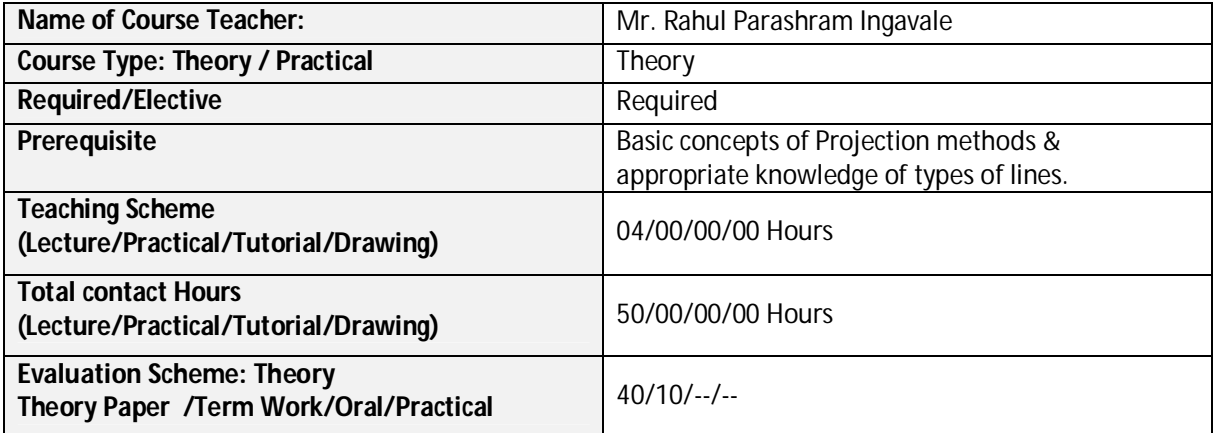

### **Course Outcomes (COs):**

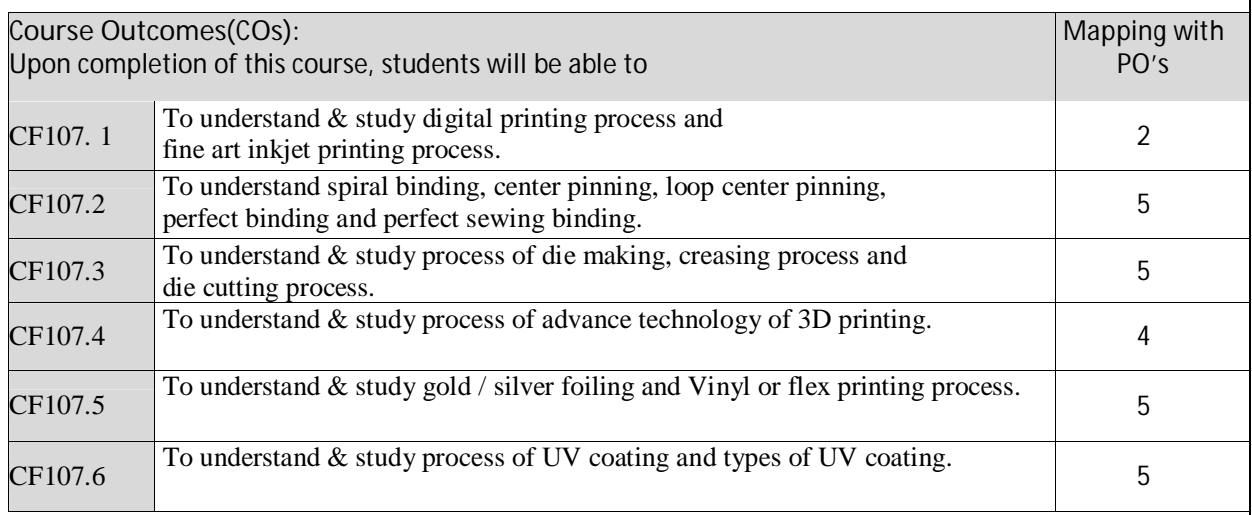

Correlation matrix of Course outcomes with Programmed outcomes (CO-PO) 1=Low correlation, 2=Medium correlation, 3=High correlation

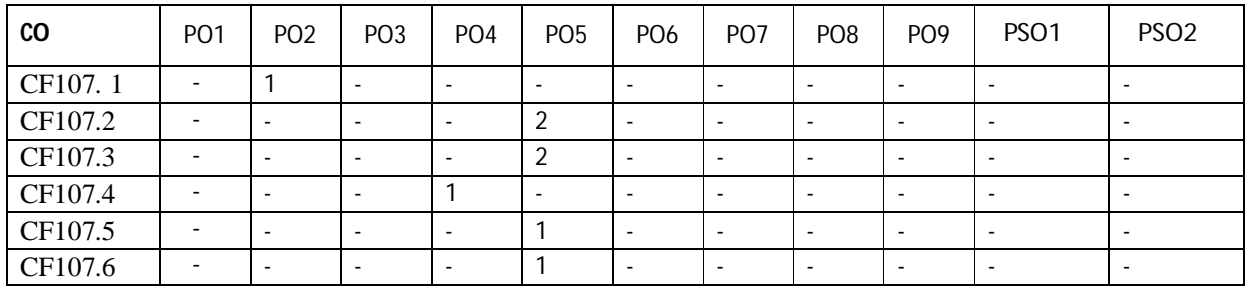

### **Text Books/Reference Books/Other Books/E-material/Paper**

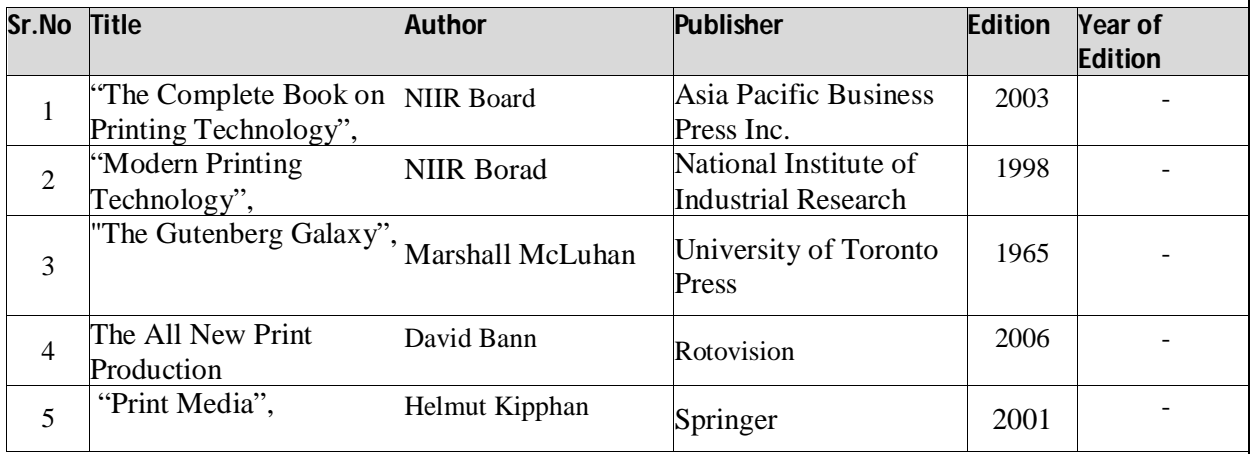

## **B. Practicals:**

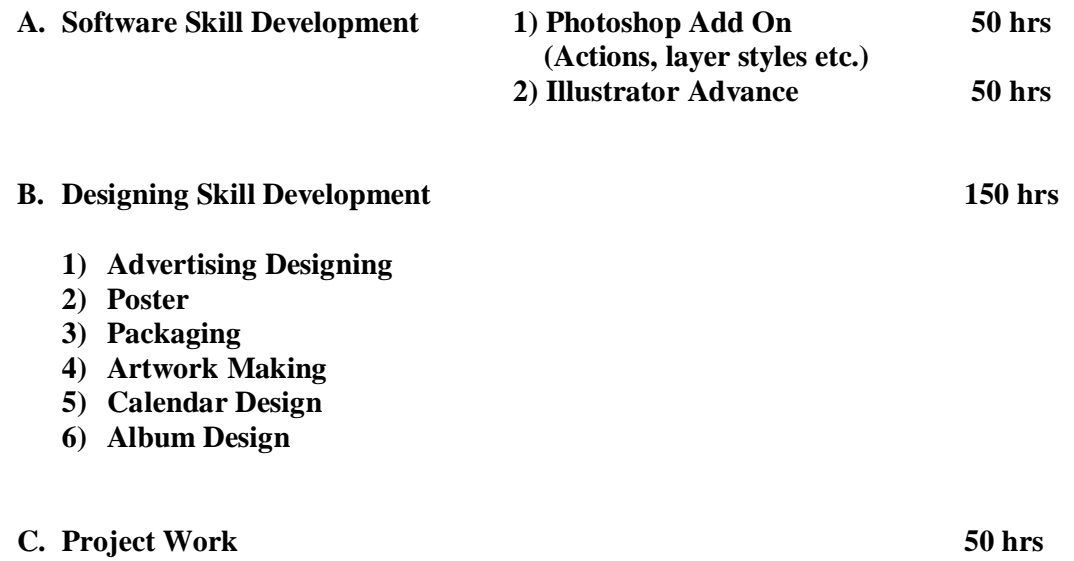

- **1)** Reference Collection
- **2)** Design all product using one theme/concept/company.
- **3)** Printing Press Visit